#### **Creative Software Design**

#### **13 – Exception Handling**

Yoonsang Lee Fall 2021

#### **Final Exam Announcement (Not Changed)**

- Date & time: Dec 14, 09:30 10:30 am
- Place: IT.BT, 508
- Scope: Lecture  $8 \sim 13$
- If you are unable to take the offline final exam (stay abroad, corona confirmed, etc.), please contact the TA in advance.
	- Jeongmin Lee (이정민 조교), j0064423@hanyang.ac.kr
- **You cannot leave the room until the end of the exam time** even if you finish the exam earlier.

# **Today's Topics**

- What are Exceptions & How to deal with Exceptions?
- C++ Exceptions: Basics
	- try, catch, and throw
- More about C++ Exceptions
	- Matching Catch Handlers
	- Uncaught Exceptions
	- Cleaning Up
	- Unwinding the stack
- Course Wrap-up

# **Exceptions**

- Exceptions are anomalous or *exceptional situations*  requiring special processing – often changing the normal flow of program execution[wikipedia]
	- Memory allocation error
		- out of memory space
	- Divide by zero

• **double**  $x = 2$ .; **double**  $y = -2$ .; **double** harmonic\_mean =  $2.0^*(x^*y)/(x+y)$ ;

- File IO error
	- Try to open an unavailable file

#### **How to Deal with Exceptions?**

- Ignore them
	- Wrong thing to do for all but demo programs
- Abort processing
	- Detect but don't try to recover

```
–
     double harmonic_mean(double a, double b){
       if (a == -b){
              std::cout << "wrong arguments\n";
              std::abort();
       }
       return 2.0 * a * b / (a + b);
     }
                                         $ ./harmonic mean
                                        wrong arguments
                                        Aborted (core dumped)
```
– A little bit better, but still wrong for all but demo programs

# **How to Deal with Exceptions?**

```
• Returning error values
```
*ret = PerformTask() If ret is 0 (or some error codes) Perform error processing*

*ret2 = PerformTask2() If ret2 is 0 (or some error codes) Perform error processing*

```
bool harmonic_mean(double a, double b, 
double * ans){
  if (a == -b)*ans = DBL MAX;
     return false;
  }
  else{
     *ans = 2.0 * a * b / (a + b);return true;
  }
}
```
- Difficult to read, modify, maintain and debug
	- Easy to miss a check
- Impacts performance
	- Constantly spending CPU cycles looking for rare events
- Traditional approach
	- e.g. malloc(), fopen() of  $\overline{C}$

#### **How to Deal with Exceptions?**

• **Use C++ Exceptions**

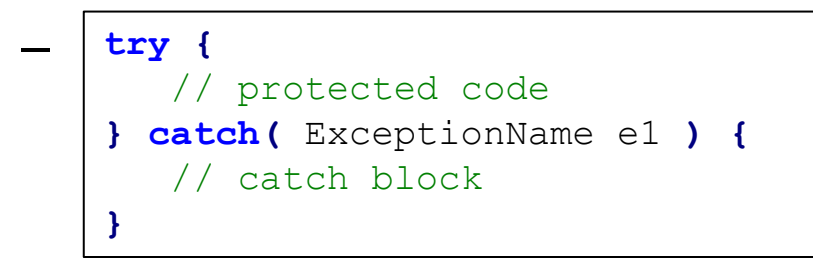

- More maintainable
- More efficient: zero-cost model (popular strategy for major compilers):
	- If no exceptions are thrown, there's NO overhead.
	- If exceptions are thrown, there's more overhead to process them.
- Modern approach
	- e.g. new, if stream::open() of  $C++$

```
#include <iostream>
using namespace std;
double divide(int a, int b) {
   if ( b == 0 ) {
      throw "Division by zero condition!";
   }
   return (a/b);
}
int main () {
   int x, y;
   double z;
   cin >> x >> y;
   try {
      z = \text{divide}(x, y);
      cout << z << end1;
   }
   catch (const char* msg) {
      cerr << msg << endl;
   }
   return 0;
}
```

```
#include <iostream>
using namespace std;
double divide(int a, int b) {
   if ( b == 0 ) {
      throw "Division by zero condition!";
   }
   return (a/b);
}
int main () {
   int x, y;
   double z;
   cin >> x >> y;
   try {
      z = \text{divide}(x, y);
      cout << z << endl;
   }
   catch (const char* msg) {
      cerr << msg << endl;
   }
   return 0;
}
```
- For a normal case (e.g. y  $!= 0$ ,
	- 1. All code in the try block is executed.
	- 2. Catch block is skipped.
	- 3. Program execution resumes after the last catch block.

```
#include <iostream>
using namespace std;
double divide(int a, int b) {
   if ( b == 0 ) {
      throw "Division by zero condition!";
   }
   return (a/b);
}
int main () {
   int x, y;
   double z;
   cin \gg x \gg y;try {
      z = \text{divide}(x, y);
      cout << z << endl;
   }
   catch (const char* msg) {
      cerr << msg << endl;
   }
   return 0;
}
```
- For an exceptional case  $(e.g. y==0),$ 
	- **1. "Throw"** an exception.
	- 2. Remaining code in the try block is **skipped**.
	- **3. Based on the type of the exception**, the matching catch block is executed, if found.
	- 4. Program execution resumes after the last catch block.

```
void someFunc1(){
  …
  throw SomeException(); // when an exception occurs
  …
} 
void someFunc2() {
  try {
    // some code that may throw an exception
    someFunc1();
  }
  catch(SomeException &e) {
    // some processing to attempt to recover from error
  }
}
```
### **try, catch, and throw**

```
#include <iostream>
using namespace std;
double divide(int a, int b) {
   if ( b == 0 ) {
      throw "Division by zero condition!";
   }
   return (a/b);
}
int main () {
   int x, y;
   double z;
   cin >> x >> y;
   try {
      z = \text{divide}(x, y);
      cout << z << endl;
   }
   catch (const char* msg) {
      cerr << msg << endl;
   }
   return 0;
}
```

```
• try {…}:
```
- Consists of codes that may "throw" exceptions
- Groups one or more statements (that may throw exceptions) with one or more catch blocks

# **try, catch, and throw**

```
#include <iostream>
using namespace std;
double divide(int a, int b) {
   if ( b == 0 ) {
      throw "Division by zero condition!";
   }
   return (a/b);
}
int main () {
   int x, y;
   double z;
   cin \gg x \gg y;try {
      z = \text{divide}(x, y);
      cout << z << endl;
   }
   catch (const char* msg) {
      cerr << msg << endl;
   }
   return 0;
}
```
• **catch(E e) {…}:**

- Catchs the exception of the given type, thrown from a *throw* statement inside try block
- Exception type can be any built-in type or userdefined class
- Exceptions are handled inside the catch block

#### **try, catch, and throw**

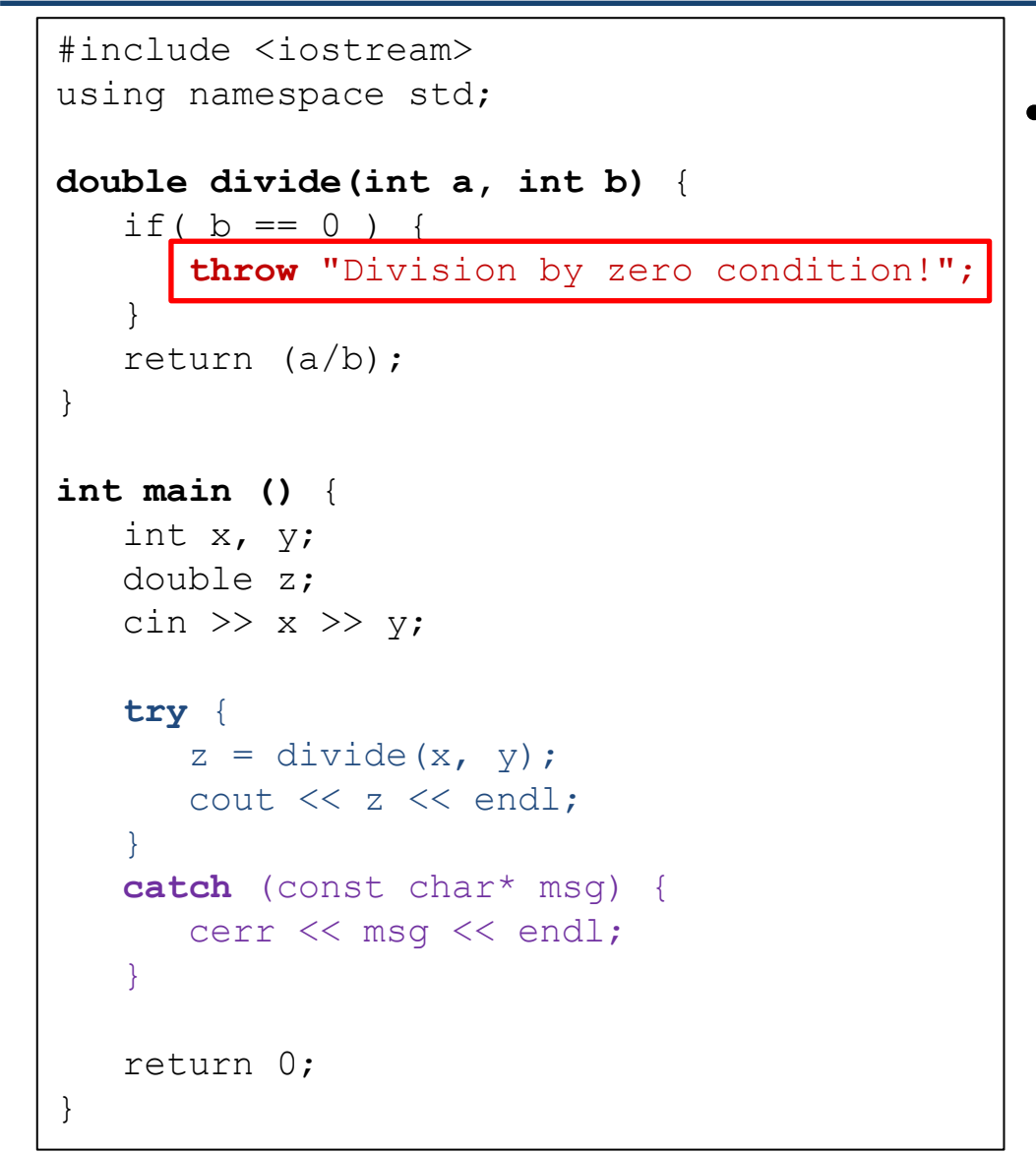

#### • **throw e:**

- "Throw" an exception
- Exception type can be any built-in type or userdefined class
- Program immediately jumps to the matching catch block

## **Matching Catch Handlers**

- A catch handler matches an exception based on its type.
- A try block can be followed by multiple catch blocks.
	- Matching attempts are performed **in the order of catch handler de claration.**

```
try {
         // some code that may throw an exception
 }
catch(T1 t1) {
        // processing for type T1
 }
catch(T2 t2) {
        // processing for type T2
 }
```

```
#include <iostream>
#include <string>
using namespace std;
double divide(int a, int b) {
    if (b == 0) {
       throw -1; // "catch int"
       //throw "exception"; // "catch const char*"
       //throw string("exception"); // "catch string&"
    }
    return (a/b);
}
int main () {
    int x=2, y=0;
   double z;
   try {
       z = \text{divide}(x, y);
       cout << z << endl;
    }
    catch (int e) {
       cout << "catch int " << e << endl;
    }
    catch (const char* e) {
        cout << "catch const char* " << e << endl;
    }
    catch (string& e) {
       cout \ll "catch string& " \ll e \ll endl;
    }
    return 0;
}
```
# **Matching Catch Handlers**

- The conventional way to throw and catch exceptions is:
	- throw an exception **object**
	- catch it by **reference** (or const reference)
- A **derived class object** can be caught by **base class referen ce**.
	- But the opposite does not work.
	- Caution: If a derived class object is passed **by value of base class ty pe**, *object slicing* occurs.

# **Matching Catch Handlers**

- **std::exception** : Base class for standard exceptions.
	- $-$  All exceptions thrown by C++ standard library are derived from this class.
	- Therefore, all standard exceptions can be caught by catching this ty pe by reference ( catch(std::exception& e) ).

```
#include <iostream>
using namespace std;
class ExceptionA: public std::exception { };
class ExceptionB: public ExceptionA { };
double divide(int a, int b) {
    if( b == 0 ) {
        throw ExceptionA(); // "catch ExceptionA&"
        //throw ExceptionB(); // "catch ExceptionA&"
        //throw std::exception(); // "catch std::exception&"
    }
    return (a/b);
}
int main () {
    int x=2, y=0;
    double z;
    try {
        z = \text{divide}(x, y) ;
       cout << z << endl;
    }
    catch (ExceptionA& e) {
        cout << "catch ExceptionA&" << endl;
    }
    catch (std::exception& e) {
        cout << "catch std::exception&" << endl;
    }
    return 0;
}
```
# **Quiz #1**

- Go to <https://www.slido.com/>
- Join #**csd-ys**
- Click "Polls"
- Submit your answer in the following format:
	- **Student ID: Your answer**
	- **e.g. 2017123456: 4)**
- Note that you must submit all quiz answers **in this format** to be counted as attendance.

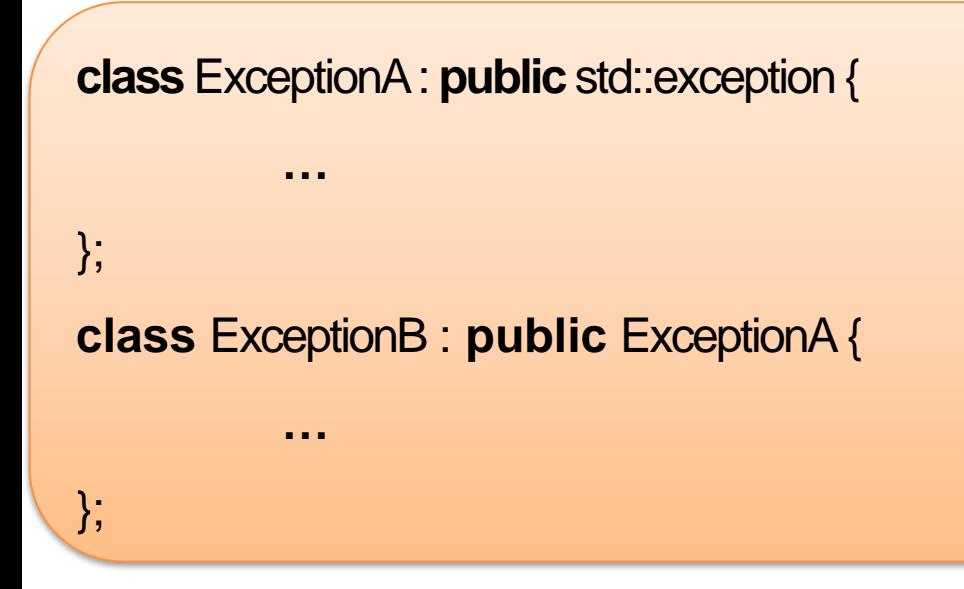

To catch each exception types in a hierarchy:

- Most-derived type should be caught first
- Most-base type should be caught last

```
int main() {
 try {
  // This may throw
  // ...
 } catch (ExceptionB& e) {
  // ...
 } catch (ExceptionA& e) {
  // ...
 } catch (std::exception& e) {
  // ...
 }
 return 0;
}
```
#### **Nested Try Blocks**

- Try blocks can be nested.
- If a throw occurs in an inner try block, the exception moves outward through the nested try blocks until the first matching catch block is found.
	- If one of the inner catch blocks catches the exception, it will not get caught by the outer catch blocks.
	- else, it will try to find a matching one in the outer catch blocks.

```
#include <iostream>
using namespace std;
class ExceptionA: public std::exception { };
class ExceptionB: public ExceptionA { };
double divide(int a, int b) {
    if( b == 0 ) {
        throw ExceptionA(); // "catch std::exception&"
        //throw ExceptionB(); // "catch ExceptionB&"
    }
    return (a/b);
}
int main () {
    int x=2, y=0;
    double z;
    try {
        try{
            z = \text{divide}(x, y);
        }
        catch (ExceptionB& e) {
            cout << "catch ExceptionB&" << endl;
        }
        cout << z << end1;
    }
    catch (std::exception& e) {
        cout << "catch std::exception&" << endl;
    }
    return 0;
}
```
### **Re-throw Exceptions**

- If your catch handler does not completely handle an exception,
- you may **re-throw** it to the next outer catch blocks.

```
catch(E e) 
{
  // if the processing to handle e is incomplete,
  throw;
}
```

```
#include <iostream>
using namespace std;
class ExceptionA: public std::exception { };
class ExceptionB: public ExceptionA { };
double division(int a, int b) {
    if( b == 0 ) {
        throw ExceptionB(); // "catch ExceptionB& catch 
std::exception&"
    }
    return (a/b);
}
int main () {
    int x=2, y=0;
    double z;
    try {
        try{
            z = division (x, y) ;
        }
        catch (ExceptionB& e) {
            cout << "catch ExceptionB&" << endl;
            throw;
        }
        cout << z << end1;
    }
    catch (std::exception& e) {
        cout << "catch std::exception&" << endl;
    }
    return 0;
}
```
### **Uncaught Exceptions**

- If there is *no matching catch handler* in all of the nested try block,
	- Exception is *uncaught*
	- If an exception is uncaught, the special function **terminate**() is called

```
$ ./test 
terminate called after throwing an instance of 'std::exception'
 what(): std::exception
Aborted (core dumped)
```
- Use "**catch(…)**", an *ellipsis* handler, to avoid uncaught exceptions.
	- It catches any exception not caught earlier.

# **Uncaught Exceptions: Example**

- If none of the catch handlers matches,
	- Exception moves to the next enclosing try block

```
void ThrowsException() {
 throw string("Exception!");
}
void CallsOne() {
 ThrowsException();
}
void CallsTwo() {
 try {
  CallsOne();
 } catch (const char* e) {
  cout << "Caught in CallsTwo\n";
 }
```
}

```
int main() {
 try {
  CallsTwo();
 } 
 catch (string e) {
  cout << "Caught an exception in 
main\n";
 }
 return 0;
}
```
#### **Output:**

Caught an exception in main

# **Uncaught Exceptions: Example**

- If an exception is uncaught,
	- The special function **terminate**() is called

```
void ThrowsException() {
 throw string("Exception!");
}
void CallsOne() {
 ThrowsException();
}
void CallsTwo() {
 try {
  CallsOne();
 } catch (const char* e) {
  cout << "Caught in CallsTwo\n";
 }
```
}

```
int main() {
 try {
  CallsTwo();
 } 
 catch (const char* e) {
  cout << "Caught an exception in 
main\n";
 }
 return 0;
}
```
#### **Output:**

terminate called after throwing an instance of 'std::string'

# **Uncaught Exceptions: Example**

• An ellipsis handler catches all uncaught exceptions

```
void ThrowsException() {
 throw string("Exception!");
```

```
}
void CallsOne() {
 ThrowsException();
```

```
}
void CallsTwo() {
```
**try** {

}

}

CallsOne();

```
} catch (const char* e) {
```

```
cout << "Caught in CallsTwo\n";
```

```
int main() {
 try {
  try {
   CallsTwo();
  } 
  catch (const char* e) {
   cout << "Caught an exception in main\n";
  }
 catch(...) { cout << "An ellipsis handler catches all 
uncaught exceptions" << endl; }
 return 0;
}
```
#### **Output:**

An ellipsis handler catches all uncaught exceptions

# **Cleaning Up**

- When an exception is thrown and leaves a scope, *destructors* of all the objects in that scope will be called.
- Therefore, all allocated members in each object must be deallocated in its destructors.

# **Cleaning Up: Example**

```
class CleaningUp{
 private:
  string word;
 public:
  CleaningUp (const string & str) {
   word = str;
   cout<< "Created word:" << word <<endl;
  }
 ~CleaningUp() { 
   cout<< "Destroyed word:" << word <<endl;
  }
};
void ThrowsException() { 
 CleaningUp hi("HI");
 int^* pi = new int;
 throw "Exception";
 delete pi; // memory leak
 CleaningUp bye("BYE"); 
}
```

```
int main() {
  try {
   ThrowsException(); 
  }
  catch (const char* e) {
    cout << "Caught an exception"<< 
endl;
  }
  return 0;
              } Output:
              Created word:HI
              Destroyed word:HI
              Caught an exception
```
#### **Unwinding the stack**

• return vs. throw

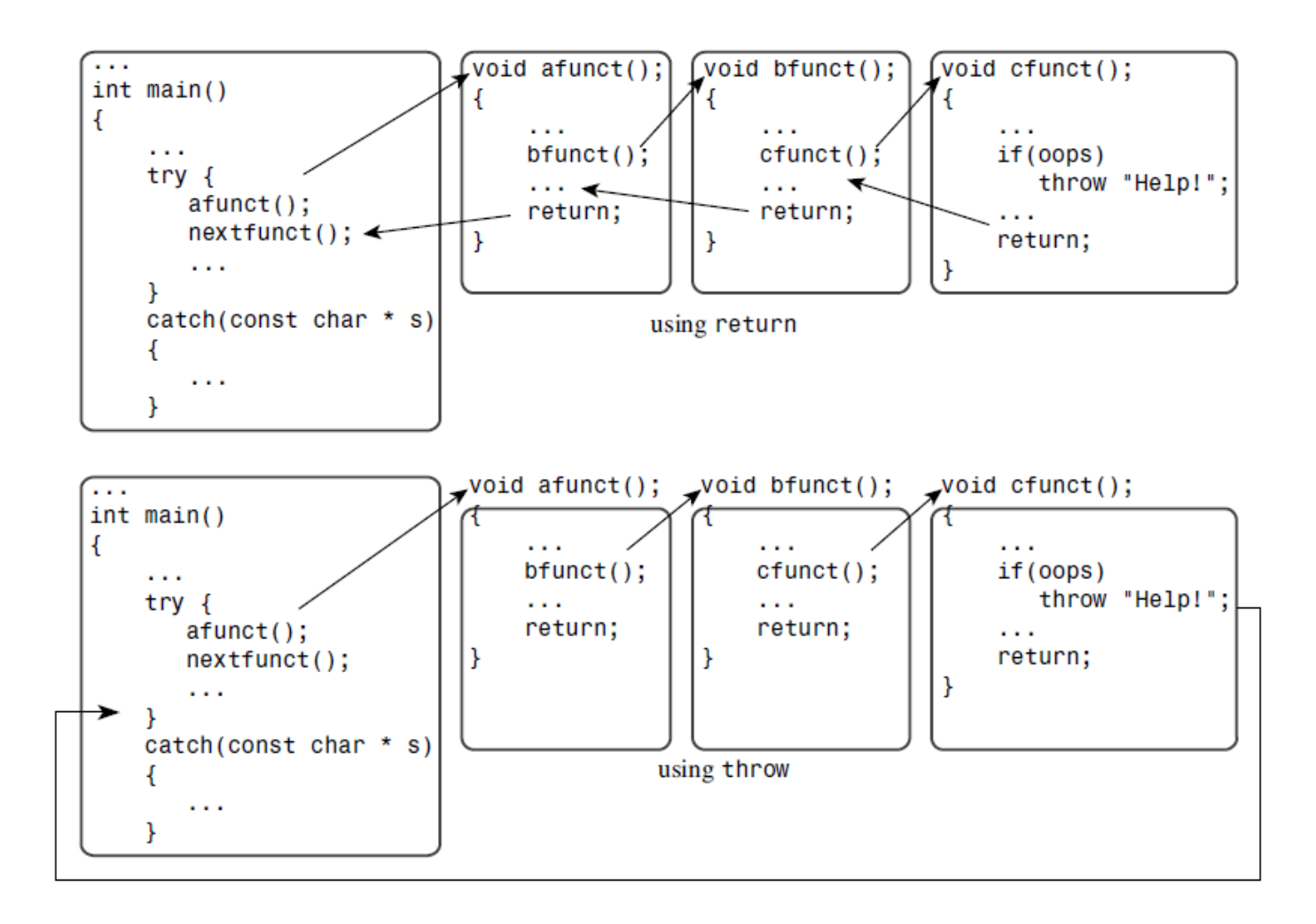

# **Unwinding the stack**

Exceptions can be propagated through several levels of function calls if there is no try-catch block

```
void ThrowsException() {
 throw string("Exception!");
}
```

```
void DoSomething() {
 cout << "DoSomething called.\n";
 ThrowsException();
 cout << "DoSomething finished\n";
}
```
void **DoSomethingMore**() { cout << "DoSomethingMore called.\n"; **DoSomething**(); cout << "error in DoSomethingMore\n"; **throw** string("error"); cout << "DoSomethingMore finished.\n";

}

```
int main() {
 try {
  DoSomethingMore();
 } catch (string s) {
  cout << "Caught an exception " << s << "" <<
endl;
 }
 cout << "All done." << endl;
 return 0;
}
                  Output:
                  DoSomethingMore called.
                  DoSomething called.
                  Caught an exception 'Exception!'
                  All done.
```
# **Course Wrap-up**

### **Topics we covered...**

- 1 Course Intro
	- 1 Lab1 Environment Setting,1 Lab2 G++, Make, GDB
- 2 Review of C Pointer, Const and Structure
- 3 Differences Between C and C++
- 4 Dynamic Memory Allocation, References
- 5 Compilation and Linkage, CMD Args
- $\bullet$  6 Class
- 7 Standard Template Library (STL)
- 8 Inheritance, Const & Class
- 9 Polymorphism 1
- 10 Polymorphism 2
- 11 Copy Constructor, Operator Overloading
- 12 Template
- 13 Exception Handling

## **Ending the class...**

- We covered a large amount of complex  $C ++$  content.
- I applaud your effort for all this hard work.
- Perhaps the programming language you will encounter will be easier to learn. Now, you can be proud of yourself.
- I recommend you work on larger projects with your own topics, that use 3<sup>rd</sup>-party libraries in more diverse environments.
- I hope you will continue to **enjoy** programming.

# **Thanks for being a great class!**

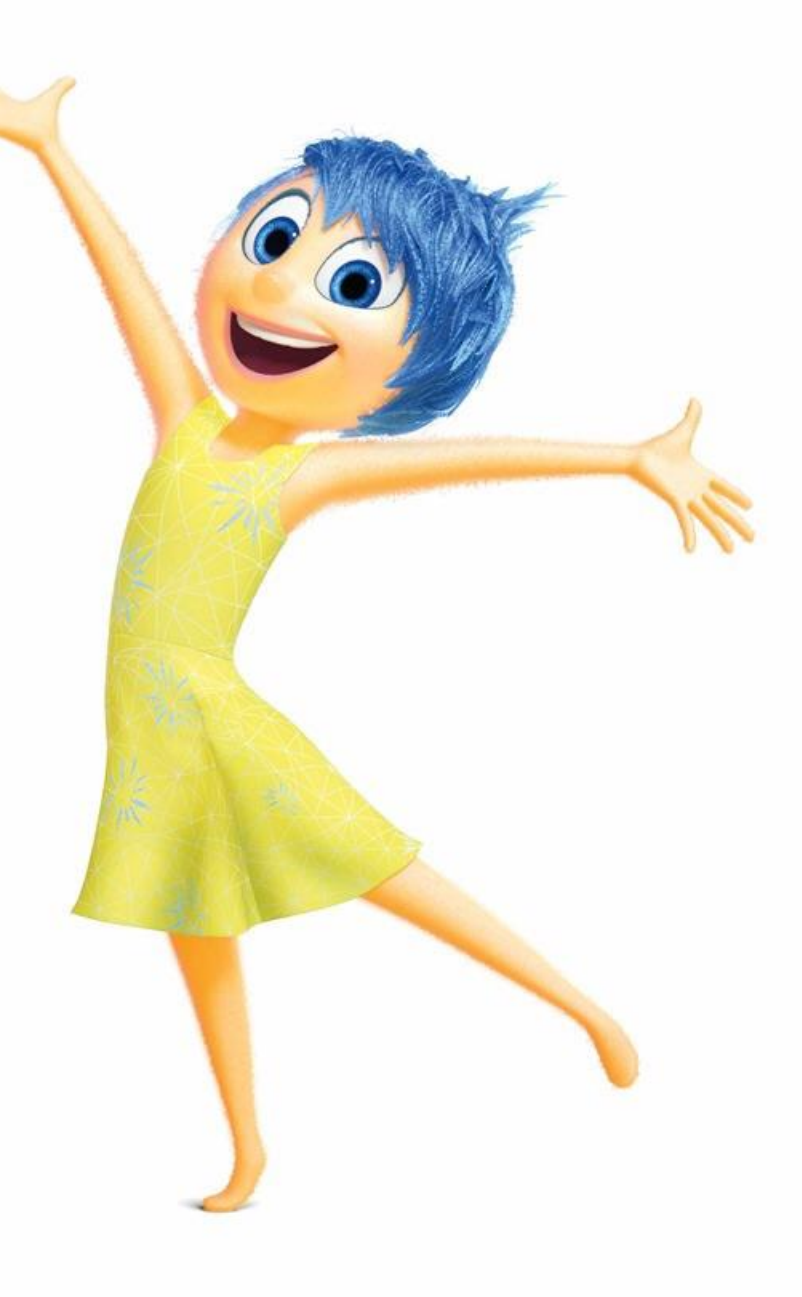